购买SHIB币,你可以在支持SHIB币交易的交易所进行。目前,SHIB币在Binance 、Coinbase、Kraken、Bitget等交易所都有交易。

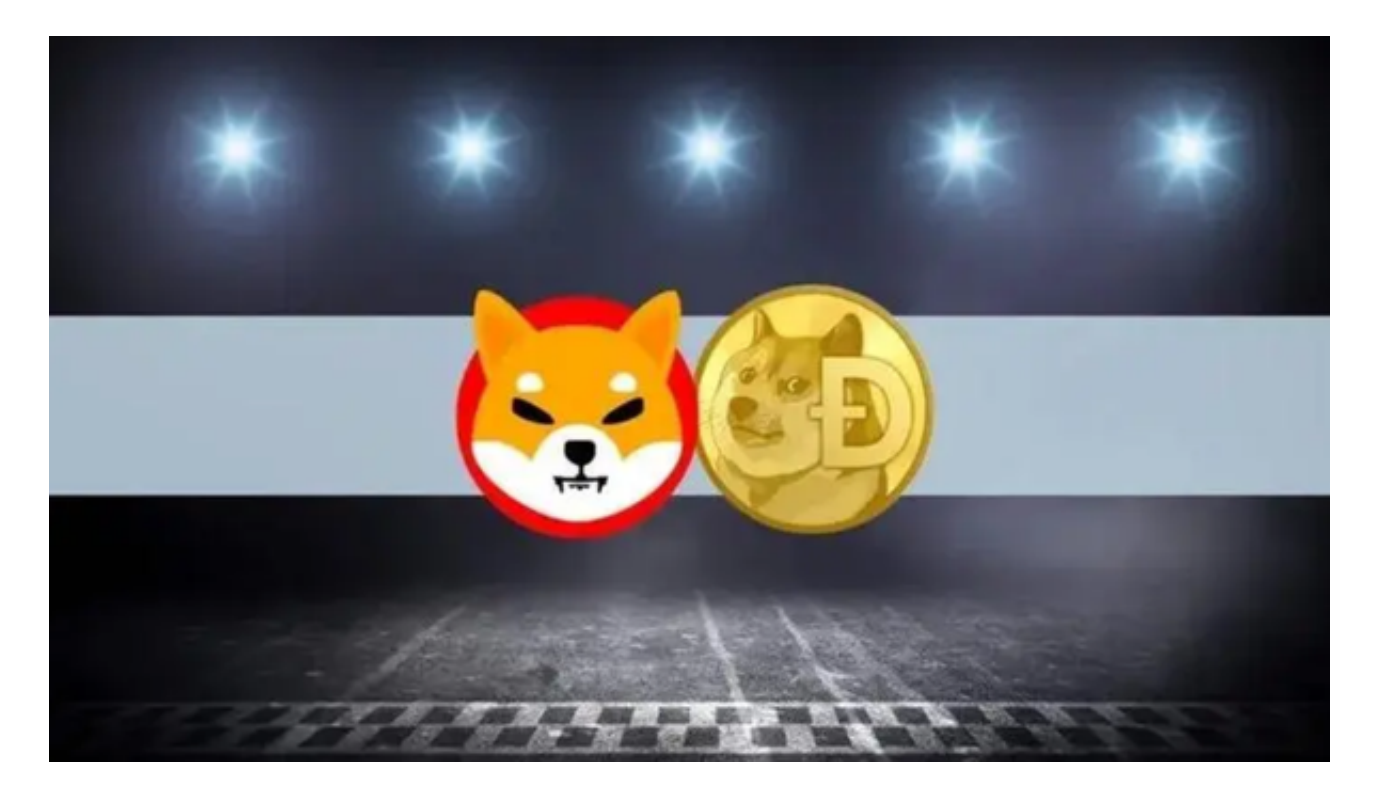

购买SHIB币的流程如下:

1.在支持SHIB币交易的Bitget交易所注册一个账户。

- 2.充值资金到你的Bitget交易所账户。
- 3.在Bitget交易界面搜索SHIB币,并输入你想要购买的数量。

4.点击购买按钮,完成交易。

需要注意的是,加密货币市场具有高风险性,价格波动大。在进行交易之前,请 务必做好风险评估。

以下是一些关于SHIB币的玩法:

持有SHIB币:持有SHIB币可以获得长期的收益。

交易SHIB币:可以通过交易SHIB币来获取短期的收益。

挖矿SHIB币:可以通过挖矿SHIB币来获得收益。

 在选择SHIB币的玩法时,需要根据自己的风险承受能力和投资目标来决定。如果 是长期持有,可以选择持有SHIB币;如果是短期交易,可以选择交易SHIB币;如 果是想通过挖矿获得收益,可以选择挖矿SHIB币。

Bitget是一个专业、优质的数字货币交易平台,下载官方网站非常简单,根据自己 的设备和操作系统进行下载即可。但是,为了保证账户和资产的安全,请务必注意 安装软件时的注意事项,并采取必要的安全措施。

Bitget是一家数字货币交易平台,致力于为用户提供安全、便捷的区块链衍生品交 易服务。作为一家全面支持区块链生态的数字货币平台,Bitget提供多元化的数字 货币金融服务,包括数字货币现货交易、数字货币衍生品交易等。

在进行SHIB币交易时,需要注意以下几点:

做好风险评估。加密货币市场具有高风险性,价格波动大。在进行交易之前,请 务必做好风险评估。

 选择正规的交易所。在选择交易所时,一定要选择正规的交易所。正规的交易所 会为用户提供安全、便捷的交易环境。

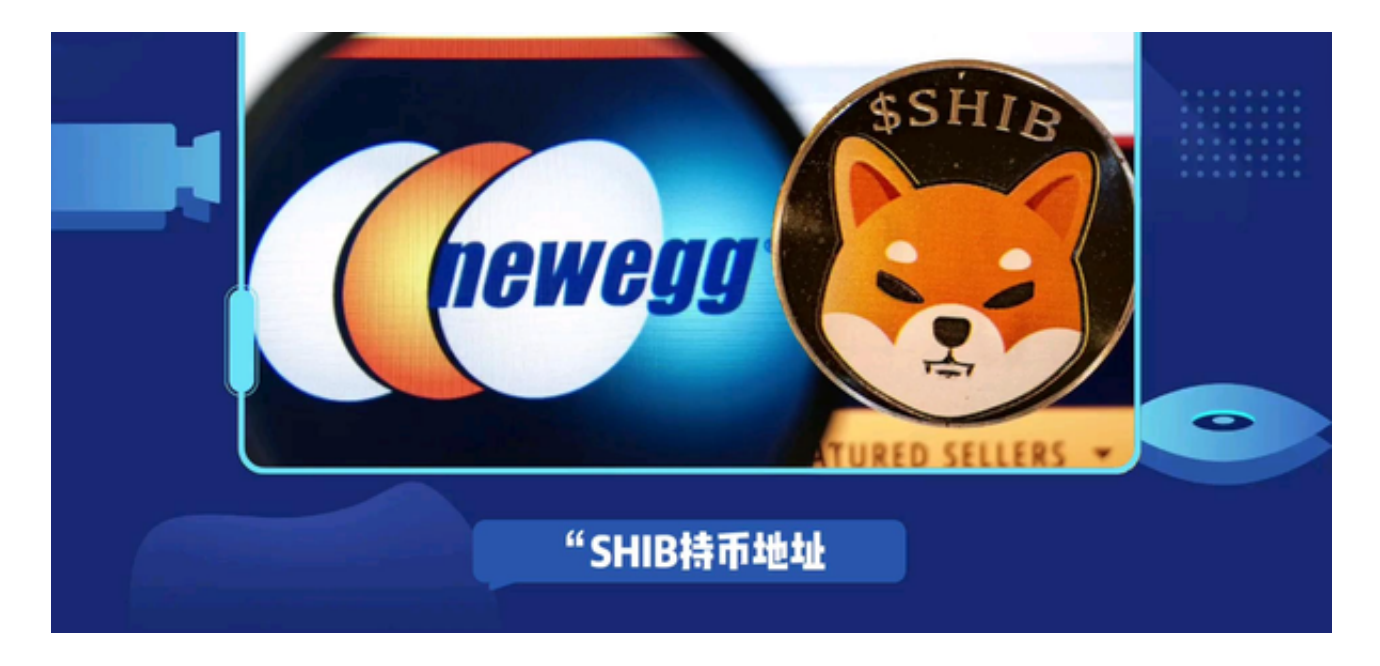

 做好资金管理。在进行交易时,一定要做好资金管理。不要投入超过自己承受的 风险。

 不要盲目跟风。在进行交易时,不要盲目跟风。要根据自己的投资目标和风险承 受能力来选择交易策略。